## Informatyka 2 (ES1E3017)

Politechnika Białostocka - Wydział Elektryczny Elektrotechnika, semestr III, studia stacjonarne I stopniaRok akademicki 2020/2021

Pracownia nr 11

dr inż. Jarosław Forenc

### Operacje na plikach

- $\mathbb{R}^2$  Strumień wiąże się z plikiem za pomocą otwarcia, zaś połączenie to jest przerywane przez zamknięcie strumienia
- $\mathbb{R}^2$  Operacje związane z przetwarzaniem pliku zazwyczaj składają się z trzech części

1. Otwarcie pliku (strumienia):

- funkcje: fopen()<br>-

- 2. Operacje na pliku (strumieniu), np. czytanie, pisanie:
	- funkcje dla plików tekstowych: fprintf(), fscanf(), fgetc(), fputc(), fgets(), fputs()…

funkcje dla plików binarnych: fread(), fwrite(), …

3. Zamknięcie pliku (strumienia):

<mark>- funkcja: fclose()</mark>

#### Otwarcie pliku - fopen()

**FILE\* fopen(const char \*fname, const char \*mode);**

- $\Box$ fname - nazwa pliku, może zawierać całą ścieżkę dostępu do pliku
- $\Box$  mode - tryb otwarcia:
	- $\Box$ "r" - odczyt
	- $\Box$  "w" - zapis - jeśli pliku nie ma to zostanie on utworzony, jeśli plik istnieje, to jego poprzednia zawartość zostanie usunięta
	- $\Box$  "a" - zapis (dopisywanie) - dopisywanie danych na końcu istniejącego pliku, jeśli pliku nie ma to zostanie utworzony
	- $\Box$ "t" - otwarcie w trybie tekstowym (domyślnie)
	- $\Box$ "b" - otwarcie w trybie binarnym
- $\Box$  fopen() zwraca wskaźnik na strukturę FILE skojarzoną z otwartym plikiem lub NULL, gdy otwarcie nie powiodło się

#### Otwarcie pliku - fopen()

 $\mathbb{R}^2$ Otwarcie pliku w trybie tekstowym, tylko odczyt

```
FILE *fp;fp = fopen("dane.txt","r");
```
 $\mathcal{L}^{\text{max}}$ Otwarcie pliku w trybie binarnym, tylko zapis

**fp = fopen("c:\\baza\\data.bin","wb");**

 $\mathcal{L}_{\text{max}}$ Otwarcie pliku w trybie tekstowym, tylko zapis

**fp = fopen("wynik.txt","wt");**

#### Zamknięcie pliku - fclose()

**int fclose(FILE \*fp);**

 $\Box$ zamyka plik wskazywany przez fp

#### Przykład: otwarcie i zamknięcie pliku

```
#include <stdio.h>
int main(void
){FILE *fp;fp = fopen("plik.txt","w");
    if (fp == NULL)
    {printf("Blad otwarcia pliku.\n");
        return (-1);}/* przetwarzanie pliku */fclose(fp);return 0;}
```
# Typy standardowych operacji wejścia-wyjścia

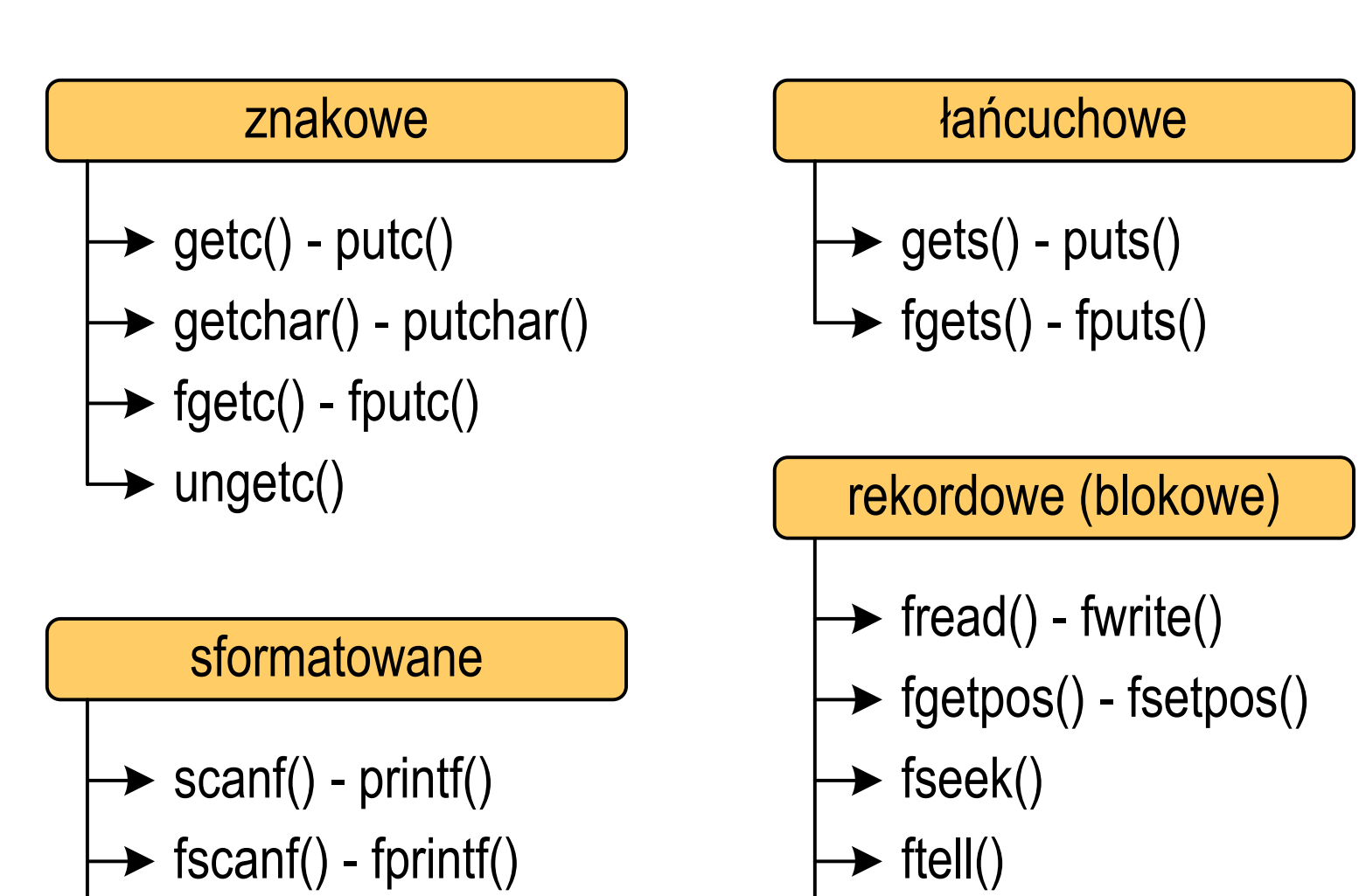

rewind()

sscanf() - sprintf()

### Typy standardowych operacji wejścia-wyjścia (pliki)

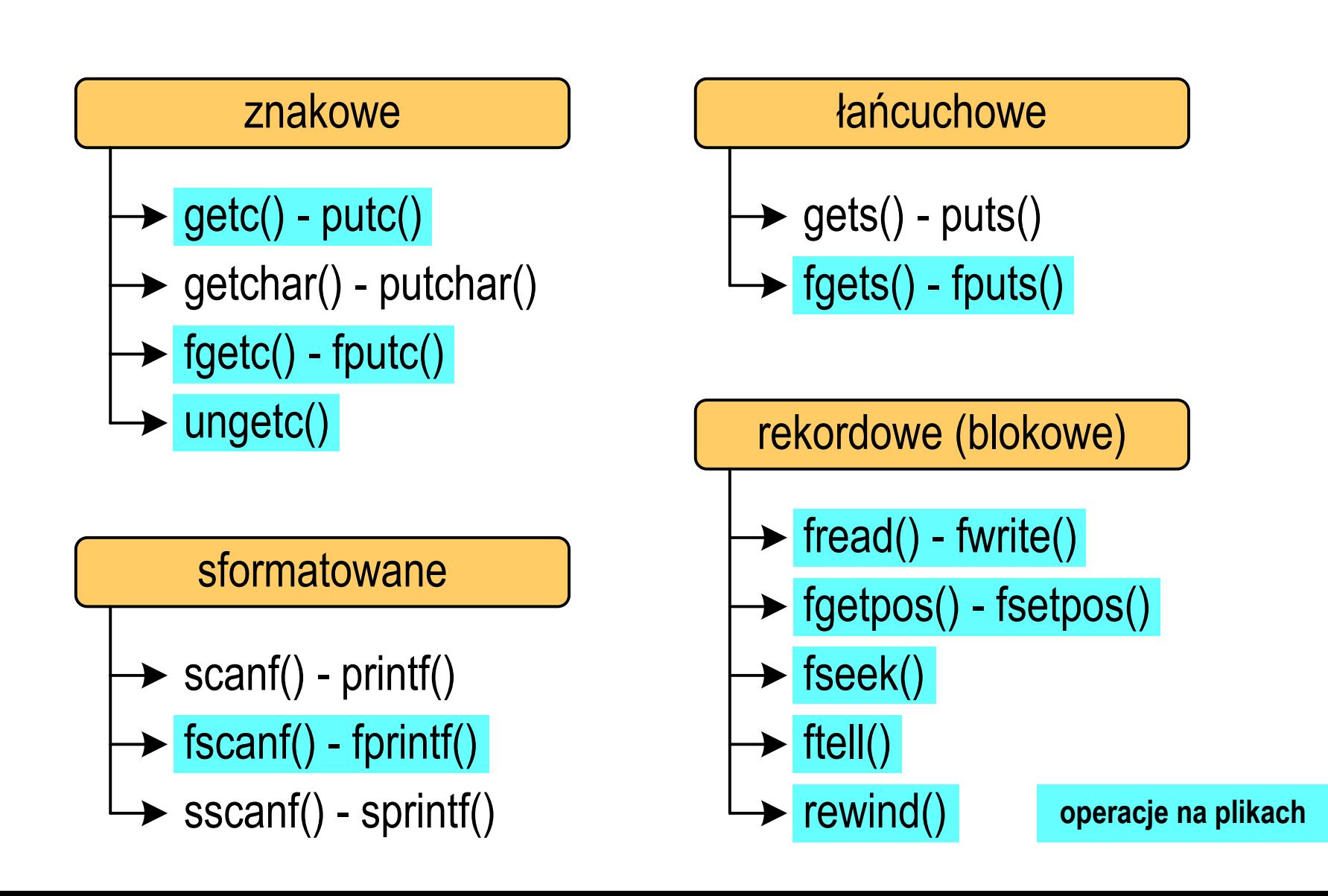

# Znakowe operacje wejścia-wyjścia (pliki)

**int getc(FILE \*fp);**

**int fgetc(FILE \*fp);**

 $\Box$  pobiera (czyta) jeden znak ze strumienia fp i zwraca jego kod (jako int) lub EOF (gdy napotkano koniec pliku)

**FILE \*fp; int zn; zn = getc(fp); // z pliku zn = fgetc(fp); // z pliku**

# Znakowe operacje wejścia-wyjścia (pliki)

```
int putc(int znak, FILE *fp);
```

```
int fputc(int znak, FILE *fp);
```
 $\Box$ wpisuje znak do otwartego strumienia fp

```
FILE *fp; int zn ='a';
putc(zn,fp); // do pliku
fputc(zn,fp); ); // do plikuputc('x',fp); // do plikufputc('x',fp); // do pliku
```
# Łańcuchowe operacje wejścia-wyjścia (pliki)

**char\* fgets(char \*buf, int max, FILE \*fp);**

 $\Box$  czyta znaki z otwartego strumienia fp i zapisuje je w tablicy buf; przerywa pobieranie znaków po odczytaniu '\n' lub max-1 znaków; zwraca <mark>NULL</mark> po napotkaniu końca pliku

```
FILE *fp; char txt[20];
fgets(txt,20,fp); // z pliku
```
# Łańcuchowe operacje wejścia-wyjścia (pliki)

**int fputs(const char \*buf, FILE \*fp);**

 $\Box$  wpisuje znaki z tablicy buf do otwartego strumienia fp; nie dołącza znaku końca wiersza '\n'

```
FILE *fp; char txt[20] = "Witaj swiecie";
fputs(txt, fp); // do plikufputs("Hello World", fp); // do pliku
```
# Sformatowane operacje wejścia-wyjścia (pliki)

**int fscanf(FILE \*fp, const char \*format,...);**

 $\Box$ czyta dane z otwartego strumienia fp (najczęściej pliku)

```
FILE *fp; int x; float y;
fscanf(fp,"%d %f",&x,&y); // z pliku
```
 $int$   $fprint$   $(fILE * fp, const$   $char$   $*format, ...$ ;

 $\Box$ wyprowadza dane do otwartego strumienia fp (najczęściej pliku)

```
FILE *fp; char txt[20] = "Witaj swiecie";
fprintf(fp,"%s\n",txt); // do plikufprintf(fp,"Hello World"); // do pliku
```
#### Wyświetlenie pliku tekstowego

```
#include <stdio.h>
int main(void
){FILE *fp;
 znak;
   intfp = fopen("test.txt","r");
   znak = getc(fp);
while(znak!=EOF){printf("%c",znak);znak = getc(fp);}fclose(fp);return 0;
}
```
#### Schemat przetwarzania pliku

 $\mathbb{R}^2$ Typowy schemat odczytywania danych z pliku

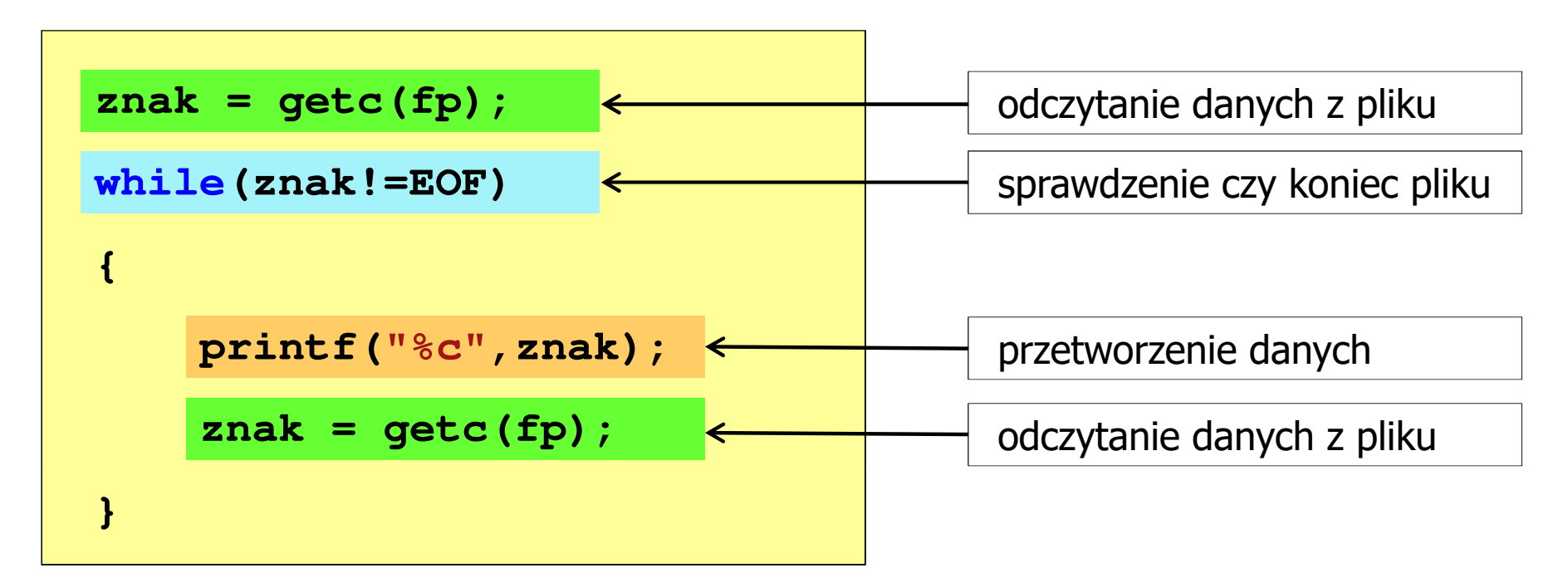

 $\mathbb{R}^2$ Krótszy zapis:

```
while((znak=getc(fp))!=EOF)printf("%c",znak);
```
#### Wykrycie końca pliku tekstowego

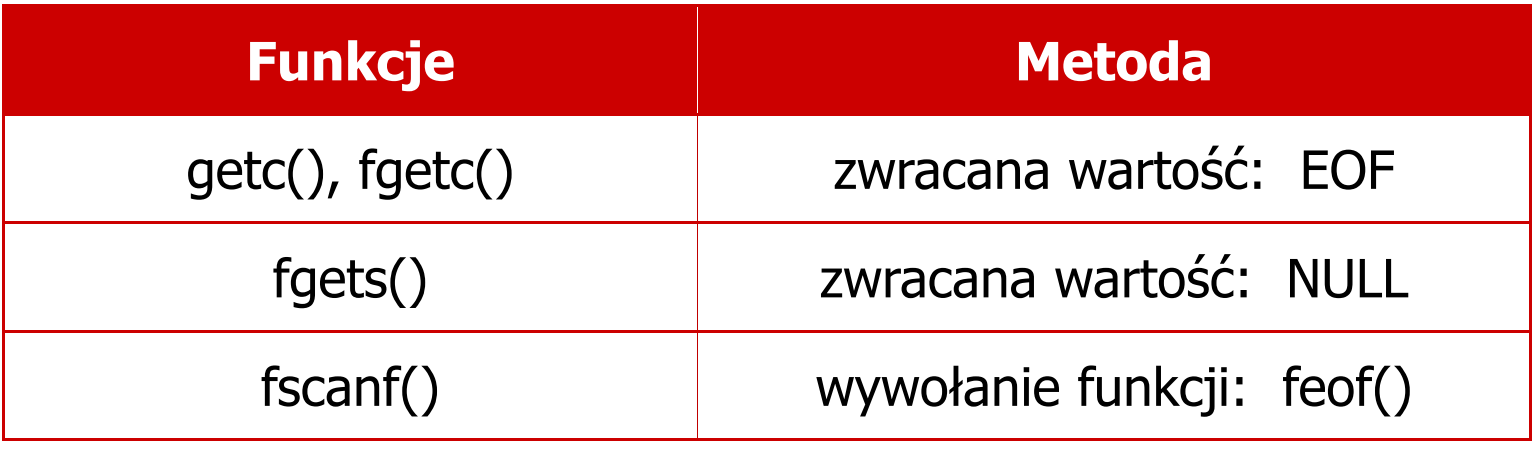

#### **int feof(FILE \*fp);**

 $\Box$  zwraca wartość różną od zera, jeśli podczas ostatniej operacji odczytu pliku wskazywanego przez fp został wykryty jego koniec; w przeciwnym razie zwraca wartość 0 (zero)